# Tree Structure and Mobility Tree

#### Gilbert Ritschard

Department of Econometrics and Laboratory of Demography, University of Geneva <http://mephisto.unige.ch>

Workshop on Sequence Analysis, Lund, May 8-9, 2008

<span id="page-0-0"></span>**KORK STRAIN A STRAIN A COLOR** 

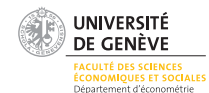

8/5/2008gr 1/75

## Table of Content

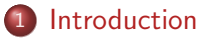

- [Examples to start with](#page-17-0)
- [Induction Trees](#page-35-0)
- [Initiation to the practice of decision trees with](#page-55-0) party

**KORK ERKER ADAM ADA** 

- [Quality of the tree](#page-74-0)
- [Discriminating with typical sequencing pattern](#page-86-0)

[Unsupervised trees: Dendrograms](#page-93-0)

8/5/2008gr 2/75

# Table of content

### 1 [Introduction](#page-2-0)

- 2 [Examples to start with](#page-17-0)
- **[Induction Trees](#page-35-0)**
- <sup>4</sup> [Initiation to the practice of decision trees with](#page-55-0) party

<span id="page-2-0"></span>**KORK STRAIN A STRAIN A COLOR** 

5 [Quality of the tree](#page-74-0)

[Discriminating with typical sequencing pattern](#page-86-0)

# [Unsupervised trees: Dendrograms](#page-93-0)

8/5/2008gr 3/75

[Mobility Tree](#page-0-0) Introduction Organizing knowledge in tree form

## Section content

#### 1 [Introduction](#page-2-0)

• [Organizing knowledge in tree form](#page-3-0)

<span id="page-3-0"></span>KID KAP KID KID KID DA GA

• [Trees induced from data](#page-5-0)

[Mobility Tree](#page-0-0) Introduction Organizing knowledge in tree form

# Organizing knowledge in tree form

- Giving a hierarchical presentation of knowledge of a domain in tree form facilitates understanding.
- An Aristotelean tree, splits concepts according to simple yes-no questions (analytical tree).
- Example: What kind of longitudinal data do you have?

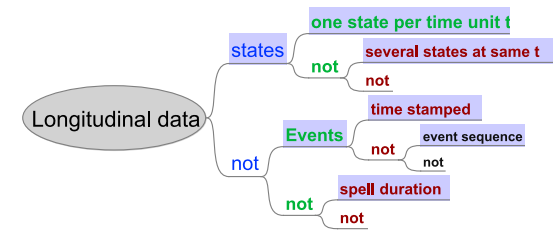

**KORK STRAIN A STRAIN A COLOR** 

### Section content

### 1 [Introduction](#page-2-0)

[Organizing knowledge in tree form](#page-3-0)

<span id="page-5-0"></span>KID KAP KID KID KID DA GA

• [Trees induced from data](#page-5-0)

### Trees induced from data

#### • The previous tree is a logical analysis of possible situations.

- Here, we are interested in tree structure induced from data.
- **Empirical trees derived from data.**
- Aim is to partition data into groups:
	- that are as homogeneous as possible (minimal within class diversity)
	- that differ as much as possible from each other (maximal between class diversity)

**KORK STRAIN A STRAIN A COLOR** 

### Trees induced from data

- The previous tree is a logical analysis of possible situations.
- Here, we are interested in tree structure induced from data.
- Empirical trees derived from data.
- Aim is to partition data into groups:
	- that are as homogeneous as possible (minimal within class diversity)
	- that differ as much as possible from each other (maximal between class diversity)

### Trees induced from data

- The previous tree is a logical analysis of possible situations.
- Here, we are interested in tree structure induced from data.
- Empirical trees derived from data.
- Aim is to partition data into groups:
	- that are as homogeneous as possible (minimal within class diversity)
	- that differ as much as possible from each other (maximal between class diversity)

K ロ ▶ K 個 ▶ K 할 ▶ K 할 ▶ 이 할 → 이익(연

# Supervised and unsupervised trees

- Supervised tree: There is a (univariate or multivariate) target variable and branching is defined in terms of the values of covariates.
- Diversity is measured in the space of this target variable.
- Examples: Classification tree, regression tree, survival tree, ...
- Unsupervised tree: There is no specific target variable and no branching condition in terms of values of variables.
- Diversity is measured in the space of all considered variables.

**KORKARA REPASA DA VOCA** 

# Supervised and unsupervised trees

- Supervised tree: There is a (univariate or multivariate) target variable and branching is defined in terms of the values of covariates.
- Diversity is measured in the space of this target variable.
- Examples: Classification tree, regression tree, survival tree, ...
- Unsupervised tree: There is no specific target variable and no branching condition in terms of values of variables.
- Diversity is measured in the space of all considered variables.

**KORKARA REPASA DA VOCA** 

# Supervised and unsupervised trees

- Supervised tree: There is a (univariate or multivariate) target variable and branching is defined in terms of the values of covariates.
- Diversity is measured in the space of this target variable.
- Examples: Classification tree, regression tree, survival tree, ...
- Unsupervised tree: There is no specific target variable and no branching condition in terms of values of variables.
- Diversity is measured in the space of all considered variables.

**KORKARA REPASA DA VOCA** 

# Supervised and unsupervised trees

- Supervised tree: There is a (univariate or multivariate) target variable and branching is defined in terms of the values of covariates.
- Diversity is measured in the space of this target variable.
- Examples: Classification tree, regression tree, survival tree, ...
- Unsupervised tree: There is no specific target variable and no branching condition in terms of values of variables.
- Diversity is measured in the space of all considered variables.

**KORKARA REPASA DA VOCA** 

## Trees for sequence data

- We shall focus on supervised trees and their use for sequence data.
- How is present state related to previous states? (Mobility analysis)
- How discriminating are specific sequencing patterns, for sex, cohort, ...?
- How are typical sequencing patterns linked to covariates of interest?
- However, Will also shortly discuss typology of sequences (Hierarchical clustering)

## Trees for sequence data

- We shall focus on supervised trees and their use for sequence data.
- How is present state related to previous states? (Mobility analysis)
- How discriminating are specific sequencing patterns, for sex, cohort, ...?
- How are typical sequencing patterns linked to covariates of interest?
- However, Will also shortly discuss typology of sequences (Hierarchical clustering)

## Trees for sequence data

- We shall focus on supervised trees and their use for sequence data.
- How is present state related to previous states? (Mobility analysis)
- How discriminating are specific sequencing patterns, for sex, cohort, ...?
- How are typical sequencing patterns linked to covariates of interest?
- However, Will also shortly discuss typology of sequences (Hierarchical clustering)

## Trees for sequence data

- We shall focus on supervised trees and their use for sequence data.
- How is present state related to previous states? (Mobility analysis)
- How discriminating are specific sequencing patterns, for sex, cohort, ...?
- How are typical sequencing patterns linked to covariates of interest?
- However, Will also shortly discuss typology of sequences (Hierarchical clustering)

# Table of content

#### **[Introduction](#page-2-0)**

- 2 [Examples to start with](#page-17-0)
- **[Induction Trees](#page-35-0)**
- <sup>4</sup> [Initiation to the practice of decision trees with](#page-55-0) party

<span id="page-17-0"></span>**KORK EXTERNE PROVIDE** 

5 [Quality of the tree](#page-74-0)

[Discriminating with typical sequencing pattern](#page-86-0)

# [Unsupervised trees: Dendrograms](#page-93-0)

8/5/2008gr 10/75

[Mobility Tree](#page-0-0) Examples to start with Social mobility over 3 generations

### Section content

#### 2 [Examples to start with](#page-17-0)

- [Social mobility over 3 generations](#page-18-0)
- [Three generations social transitions](#page-23-0)

<span id="page-18-0"></span>**KORK ERKER ADAM ADA** 

• [Working statuses mobility](#page-30-0)

[Mobility Tree](#page-0-0) Examples to start with Social mobility over 3 generations

# Social mobility over 3 generations

- Using data from acts of marriage of 19th century Geneva Ryczkowska (2003)
- On each act:
	- profession of the groom
	- profession of the father (at son's marriage)
- By matching records of the groom with that of his father
	- profession of the father (at father's marriage)
	- profession of the grand-father (at father's marriage)
- 572 matched records (i.e. grooms whose father married also in Geneva)

## The social statuses

6 statuses derived from the professions

- unskilled: unskilled daily workmen, servants, labourer, ...
- **o** craftsmen: skilled workmen
- clock makers: skilled persons working for the "Fabrique"
- white collars: teachers, clerks, secretaries, apprentices, ...
- **•** petite et moyenne bourgeoisie: artists, coffee-house keepers, writers, students, merchants, dealers, ...
- élites: stockholders, landlords, householders, businessmen, bankers, army high-ranking officers, ...

**KORKARA REPASA DA VOCA** 

 $+$  unknown

[Mobility Tree](#page-0-0) Examples to start with Social mobility over 3 generations

# Social statuses in 3 categories

For further simplification we consider also Statuses into 3 categories

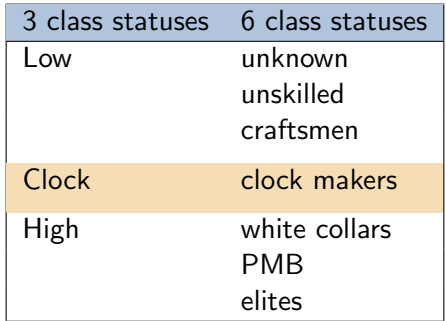

KID KAP KID KID KID DA GA

[Mobility Tree](#page-0-0) Examples to start with Social mobility over 3 generations

### Father-Son Social Transition, Enrooted

#### Father to son social transition rates, Geneva 1830-1880, enrooted population (572 cases)

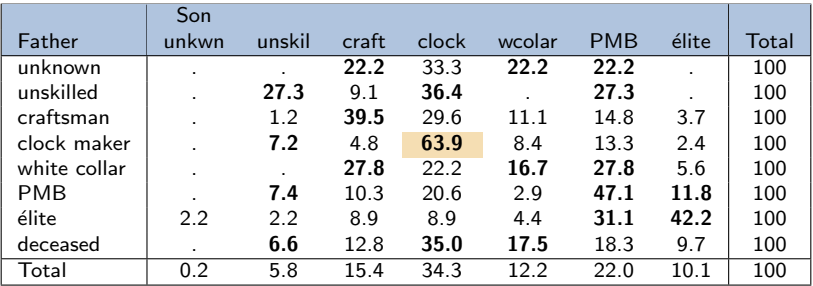

[Mobility Tree](#page-0-0)

Examples to start with Three generations social transitions

## Section content

#### 2 [Examples to start with](#page-17-0)

• [Social mobility over 3 generations](#page-18-0)

#### • [Three generations social transitions](#page-23-0)

<span id="page-23-0"></span>KID KAP KID KID KID DA GA

• [Working statuses mobility](#page-30-0)

[Mobility Tree](#page-0-0) Examples to start with Three generations social transitions

# Three generations social transitions

- Classical approach: Markov model up to order 3:
	- Status at t depends on statuses at  $t-1$ ,  $t-2$  and  $t-3$ :

$$
p(s_t \mid s_{t-1}, s_{t-2}, s_{t-3})
$$

holds for any status  $s_t$ .

- For 3 statuses, there are  $3^3 = 27$  different conditions.
- Many free parameters (54)  $\Rightarrow$  modeling probabilities in term of fewer parameters (Berchtold and Raftery, 2002)
- Can be done with Berchtold and Berchtold (2004)'s March software.
- **Mobility tree: Flexible Markov model**
- Each  $s_t$  depends only on significant previous statuses.
- Classification tree for which the present status  $s_t$  is the target, and previous statuses  $s_{t-1}, s_{t-2}, s_{t-3}$  are predictors.

**KORKARA REPASA DA VOCA** 

• Easy to account for other covariates.

[Mobility Tree](#page-0-0) Examples to start with Three generations social transitions

## Three generations social transitions

- Classical approach: Markov model up to order 3:
	- Status at t depends on statuses at  $t-1$ ,  $t-2$  and  $t-3$ :

$$
p(s_t \mid s_{t-1}, s_{t-2}, s_{t-3})
$$

holds for any status  $s_t$ .

- For 3 statuses, there are  $3^3 = 27$  different conditions.
- Many free parameters (54)  $\Rightarrow$  modeling probabilities in term of fewer parameters (Berchtold and Raftery, 2002)
- Can be done with Berchtold and Berchtold (2004)'s March software.
- Mobility tree: Flexible Markov model
- Each  $s_t$  depends only on significant previous statuses.
- Classification tree for which the present status  $s_t$  is the target, and previous statuses  $s_{t-1}, s_{t-2}, s_{t-3}$  are predictors.

**KORKAR KERKER SAGA** 

• Easy to account for other covariates.

[Mobility Tree](#page-0-0) Examples to start with Three generations social transitions

## Three generations social transitions

- Classical approach: Markov model up to order 3:
	- Status at t depends on statuses at  $t-1$ ,  $t-2$  and  $t-3$ :

$$
p(s_t \mid s_{t-1}, s_{t-2}, s_{t-3})
$$

holds for any status  $s_t$ .

- For 3 statuses, there are  $3^3 = 27$  different conditions.
- Many free parameters (54)  $\Rightarrow$  modeling probabilities in term of fewer parameters (Berchtold and Raftery, 2002)
- Can be done with Berchtold and Berchtold (2004)'s March software.
- Mobility tree: Flexible Markov model
- Each  $s_t$  depends only on significant previous statuses.
- Classification tree for which the present status  $s_t$  is the target, and previous statuses  $s_{t-1}, s_{t-2}, s_{t-3}$  are predictors.

**KORKARA REPASA DA VOCA** 

• Easy to account for other covariates.

[Mobility Tree](#page-0-0)

Examples to start with

Three generations social transitions

# Covariate: Geographical Origin

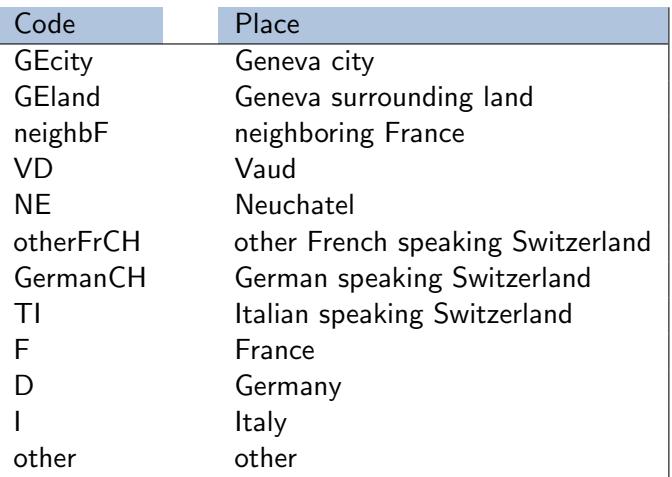

[Mobility Tree](#page-0-0)

Examples to start with

Three generations social transitions

### Mobility tree for the 3 generations problem

Son's Status: Low (workers and craftsmen), Clock Maker, High

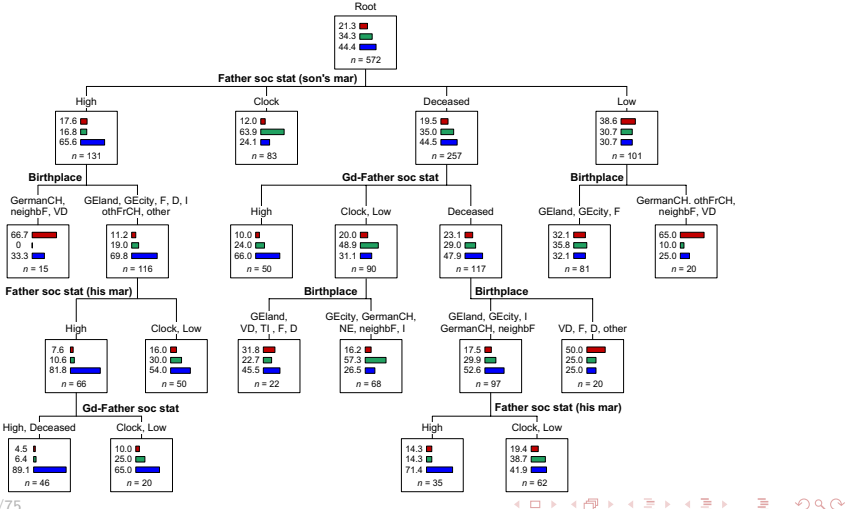

8/5/2008gr 19/75

# Tree quality

- Error rate: 42.4%, i.e. 24% reduction of the classification error rate of the initial node
- Goodness of fit

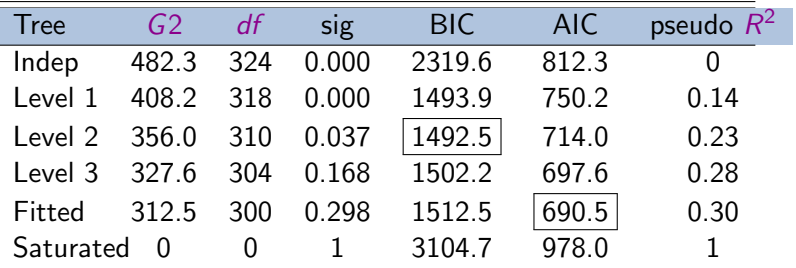

[Mobility Tree](#page-0-0) Examples to start with Working statuses mobility

## Section content

#### 2 [Examples to start with](#page-17-0)

- [Social mobility over 3 generations](#page-18-0)
- [Three generations social transitions](#page-23-0)

<span id="page-30-0"></span>K ロ ▶ K 個 ▶ K 할 ▶ K 할 ▶ ① 할 → ① Q @

• [Working statuses mobility](#page-30-0)

[Mobility Tree](#page-0-0) Examples to start with Working statuses mobility

# Mobility over working statuses

- (SHP Data, Waves 1 to 6 (1999-2004), aged between 20 and 64 in 2004.)
- How does working status (occupied active, unemployed, inactive) in 2004 depend on
	- working status in previous year (1999 to 2003)
	- o other factors (attained education level, partner working status, partner education level, ...)

**KORKARA REPASA DA VOCA** 

and what are main interaction effects?

- Mobility trees are alternative to Markovian transition models.
- Growing separate classification trees for women and men highlights gender differences.

[Mobility Tree](#page-0-0) Examples to start with Working statuses mobility

# Mobility over working statuses

- (SHP Data, Waves 1 to 6 (1999-2004), aged between 20 and 64 in 2004.)
- How does working status (occupied active, unemployed, inactive) in 2004 depend on
	- working status in previous year (1999 to 2003)
	- o other factors (attained education level, partner working status, partner education level, ...)

**KORKARA REPASA DA VOCA** 

and what are main interaction effects?

- Mobility trees are alternative to Markovian transition models.
- **•** Growing separate classification trees for women and men highlights gender differences.

[Mobility Tree](#page-0-0)

Examples to start with

Working statuses mobility

# Mobility tree, Men

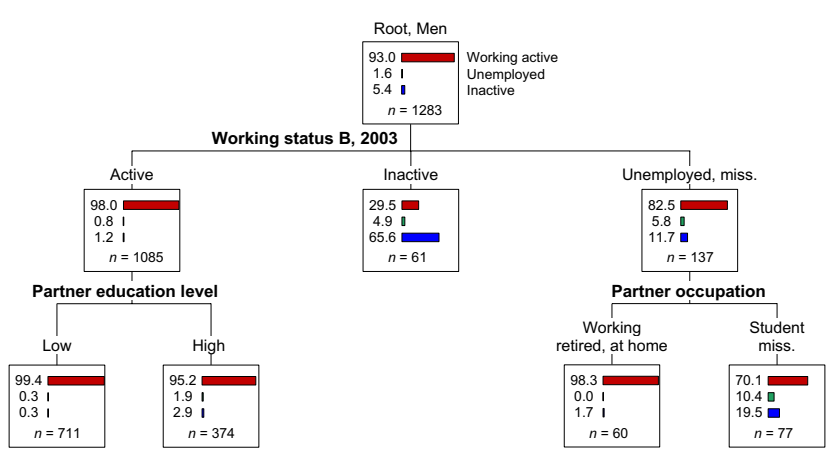

Working status B (full time, long part time, short part time, unemployed, inactive)

**KORK ERRY ABY CHANNING** 

[Mobility Tree](#page-0-0)

Examples to start with

Working statuses mobility

## Mobility tree, Women

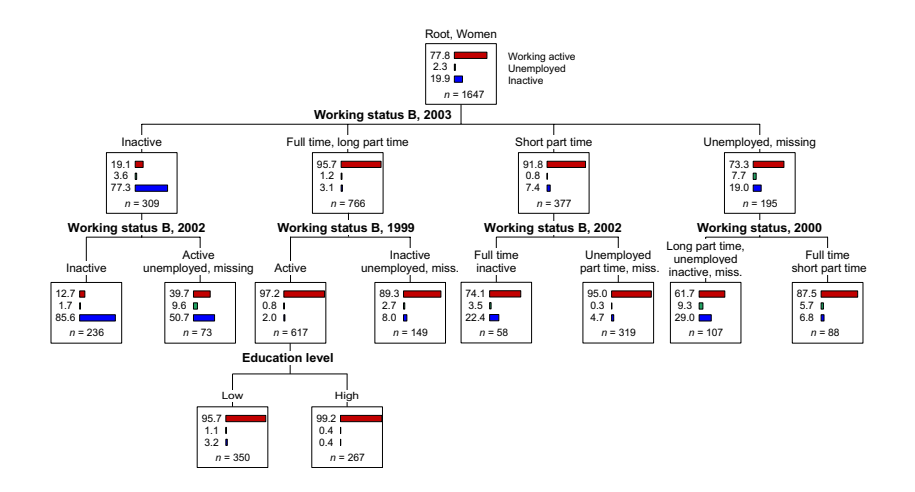

Working status B (full time, long part time, short part time, unemployed, inactive)

イロト イ押 トイヨト イヨト

÷,

 $2990$ 

# Table of content

#### **[Introduction](#page-2-0)**

[Examples to start with](#page-17-0)

#### 3 [Induction Trees](#page-35-0)

<sup>4</sup> [Initiation to the practice of decision trees with](#page-55-0) party

<span id="page-35-0"></span>**KORK EXTERNE PROVIDE** 

- 5 [Quality of the tree](#page-74-0)
- [Discriminating with typical sequencing pattern](#page-86-0)

# [Unsupervised trees: Dendrograms](#page-93-0)

8/5/2008gr 25/75
[Mobility Tree](#page-0-0) Induction Trees Introduction

## Section content

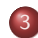

#### 3 [Induction Trees](#page-35-0)

#### **•** [Introduction](#page-36-0)

- [Supervised learning](#page-41-0)
- **[Tree Growing Principle](#page-43-0)**

<span id="page-36-0"></span>KID KAP KID KID KID DA GA

• [The criteria](#page-47-0)

# Induction Trees: Introduction (1)

- **•** Trees induced from data.
- Recursive partitioning, segmentation, ....
- Most often used for classification: classification tree, when target is a categorical variable.
- Regression tree, when response variable is measurable at interval or ratio scale.
- Objective: Partition data according to explanatory factors (attributes, predictors, covariates) so that the distribution of the response variable (dependent variable to be predicted):
	- is the purest possible in each class (maximize class homogeneity  $=$  minimize within class differences)
	- differs as much as possible from one class to the other (maximize between class differences);

[Mobility Tree](#page-0-0) Induction Trees Introduction

# Induction Trees: Introduction (2)

### Singles out interactions of covariates in their effect on the response variable

**KORK EXTERNE PROVIDE** 

Results:

- visual (a tree);
- no coefficients measuring the effect of covariates;
- **c** classification rules.

[Mobility Tree](#page-0-0) Induction Trees Introduction

# Induction Trees: Introduction (2)

Singles out interactions of covariates in their effect on the response variable

**KORK EXTERNE PROVIDE** 

Results:

- visual (a tree);
- no coefficients measuring the effect of covariates;
- **o** classification rules.

[Mobility Tree](#page-0-0)

Induction Trees

Introduction

## Illustration: Titanic

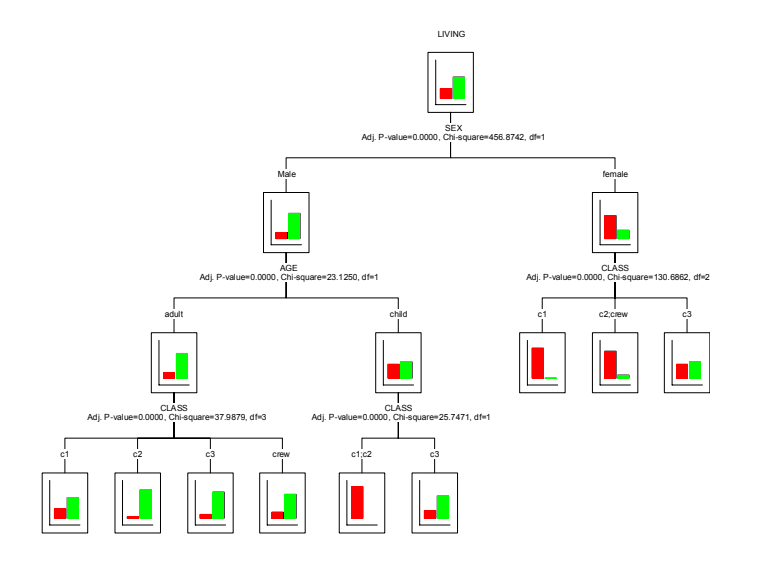

K ロ ▶ K @ ▶ K 할 ▶ K 할 ▶ | 할 | © 9 Q @

[Mobility Tree](#page-0-0) Induction Trees Supervised learning

## Section content

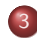

#### 3 [Induction Trees](#page-35-0)

- **·** [Introduction](#page-36-0)
- **•** [Supervised learning](#page-41-0)
- **[Tree Growing Principle](#page-43-0)**

<span id="page-41-0"></span>KID KAP KID KID KID DA GA

• [The criteria](#page-47-0)

# Supervised learning

- **•** Based on a learning sample  $\{(\mathbf{x}_{\alpha}, y_{\alpha})\}_{\alpha=1,\dots,n}$ ,
	- where  $y_0$  is the value (class) of the response (dependent, ...) variable for case  $\alpha$ .
	- and  $\mathbf{x}_{\alpha} = (x_{\alpha 1}, \dots, x_{\alpha p})$  is the profile of  $\alpha$  in terms of the covariates.
- Build a predictive function (or classification function)

 $y = f(\mathbf{x})$ 

with which we can predict the value or class  $y$  when only the profile  $x$  is known.

Example: predict whether a passenger of the Titanic survives from the sole knowledge of sex, age (child/adult) and navigation class.

[Mobility Tree](#page-0-0) Induction Trees Tree Growing Principle

## Section content

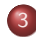

#### 3 [Induction Trees](#page-35-0)

- **·** [Introduction](#page-36-0)
- [Supervised learning](#page-41-0)
- **[Tree Growing Principle](#page-43-0)**

<span id="page-43-0"></span>K ロ ▶ K 個 ▶ K 결 ▶ K 결 ▶ │ 결 │ K 9 Q Q

• [The criteria](#page-47-0)

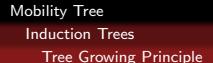

## Target Table

- Assuming all variables are categorical, we can represent the data with a contingency table that cross tabulates the response variable with a composite variable defined by the cross tabulation of all covariates.
- $\bullet$  Example of a target contingency table  $\mathsf{T}$ .
- Response variable is marital status, predictors are sex and sector of activity

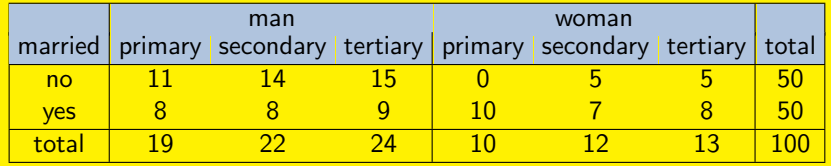

[Mobility Tree](#page-0-0) Induction Trees Tree Growing Principle

## Constructing the rules

An induction tree (like a logistic regression) determines the rule  $f(x)$  in two steps

 $\bullet$  Determine a partition of the possible profiles **x** such that the distribution  $p_v$  of the response Y is as different as possible from one class to the other.

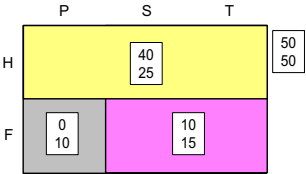

**2** The rule consists then in assigning to each case the most frequently observed value  $y$  in the class defined by the values of x.

$$
\hat{y} = f(\mathbf{x}) = \arg\max_{i} \hat{p}_i(\mathbf{x})
$$

**KORK EXTERNE PROVIDE** 

[Mobility Tree](#page-0-0) Induction Trees Tree Growing Principle

## Induced Tree

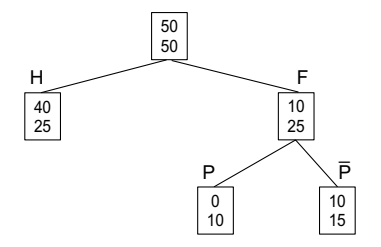

- Partitions are determined by successive splits of nodes.
- Starting with the root node (formed by the set of all cases), we seek the covariate that permits the better split according to a given criterion (greatest entropy reduction, strongest association with the response.)
- Operation is repeated at each new obtained node until fulfilment of some stopping criterion (a minimal node size or a minimal gain in the criterion).

[Mobility Tree](#page-0-0) Induction Trees The criteria

## Section content

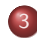

#### 3 [Induction Trees](#page-35-0)

- **·** [Introduction](#page-36-0)
- [Supervised learning](#page-41-0)
- **[Tree Growing Principle](#page-43-0)**

<span id="page-47-0"></span>K ロ ▶ K 個 ▶ K 결 ▶ K 결 ▶ │ 결 │ K 9 Q Q

**•** [The criteria](#page-47-0)

# Splitting criteria

#### Criteria from

• Information Theory: Entropies (uncertainty) prediction made from the resulting distribution

Shannon's entropy:  $\sum_{i=1}^c p_i \log_2 p_i$ Quadratic entropy (Gini):  $h_Q(p) = \sum_{i=1}^{c} p_i(1-p_i) = 1 - \sum_{i=1}^{c} p_i^2$ 

 $\Rightarrow$  maximizing entropy reduction (maximizing within leaves homogeneity)

Statistical associations: Pearson's Chi-square, measures of association.

 $\Rightarrow$  maximizing association,

minimizing the *p*-value of the no-association test.

(maximizing diversity between leaves)

# Gain of information (1)

- Splitting the root node by sex, we get two nodes.
- The distribution in each node is that of the corresponding column of Table below

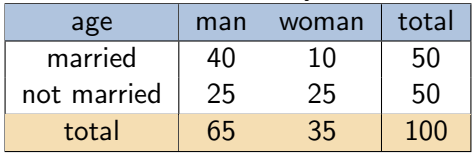

**KORKARA REPASA DA VOCA** 

#### Marital status by sex

• What information brings "sex"?

[Mobility Tree](#page-0-0) Induction Trees The criteria

## Gain of information (2)

- $\bullet$  Gain = reduction of uncertainty
- Uncertainty: Shannon's entropy

$$
H(\text{marital status}) = -\sum_{i=1}^{c} p_i \log_2 p_i
$$
  
\n
$$
= -\left(\frac{50}{100} \log_2 \left(\frac{50}{100}\right) + \frac{50}{100} \log_2 \left(\frac{50}{100}\right)\right) = 1
$$
  
\n
$$
H(\text{marital status}|\text{man}) = -\left(\frac{40}{65} \log_2 \left(\frac{40}{65}\right) + \frac{25}{65} \log_2 \left(\frac{25}{65}\right)\right) = .961
$$
  
\n
$$
H(\text{marital status}|\text{woman}) = -\left(\frac{10}{35} \log_2 \left(\frac{10}{35}\right) + \frac{25}{35} \log_2 \left(\frac{25}{35}\right)\right) = .863
$$
  
\n
$$
H(\text{marital status}|\text{sex}) = (65/100)0.961 + (35/100)0.863 = 0.927
$$
  
\n
$$
\text{Gain}(\text{sex}) = H(\text{marital status}) - H(\text{marital status}|\text{sex})
$$
  
\n
$$
= 1 - 0.927 = 0.073
$$

8/5/2008gr 39/75

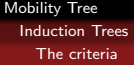

## Most popular tree growing methods

- CHAID, CHi-square based Automatic Interaction Detection (Kass, 1980; Biggs et al., 1991): n-ary trees, criterion based on Bonferroni adjusted  $p$ -values of independence tests.
	- CHAID is an extension of an earlier regression tree method called AID (Morgan and Sonquist, 1963)
- CART, Classification and Regression Tree (Breiman et al., 1984): binary trees, criterion is maximizing decrease of Gini purity measure, pruning, surrogate splits in case of missing values.
- C4.5 (Quinlan, 1993): binary trees, criterion is Information Gain, the reduction in Shannon's entropy standardized by the entropy of the predictor.
- C4.5 was designed in a less statistical and more IA perspective.

**KORKAR KERKER SAGA** 

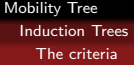

## Most popular tree growing methods

- CHAID, CHi-square based Automatic Interaction Detection (Kass, 1980; Biggs et al., 1991): n-ary trees, criterion based on Bonferroni adjusted p-values of independence tests.
	- CHAID is an extension of an earlier regression tree method called AID (Morgan and Sonquist, 1963)
- CART, Classification and Regression Tree (Breiman et al., 1984): binary trees, criterion is maximizing decrease of Gini purity measure, pruning, surrogate splits in case of missing values.
- C4.5 (Quinlan, 1993): binary trees, criterion is Information Gain, the reduction in Shannon's entropy standardized by the entropy of the predictor.
- C4.5 was designed in a less statistical and more IA perspective.

**KORKAR KERKER SAGA** 

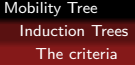

## Most popular tree growing methods

- CHAID, CHi-square based Automatic Interaction Detection (Kass, 1980; Biggs et al., 1991): n-ary trees, criterion based on Bonferroni adjusted p-values of independence tests.
	- CHAID is an extension of an earlier regression tree method called AID (Morgan and Sonquist, 1963)
- CART, Classification and Regression Tree (Breiman et al., 1984): binary trees, criterion is maximizing decrease of Gini purity measure, pruning, surrogate splits in case of missing values.
- C4.5 (Quinlan, 1993): binary trees, criterion is Information Gain, the reduction in Shannon's entropy standardized by the entropy of the predictor.
- C4.5 was designed in a less statistical and more IA perspective.

[Mobility Tree](#page-0-0) Induction Trees The criteria

## Most popular tree growing methods (2)

- CART and C4.5 were designed for prediction purposes (prediction error is a primary concern).
- CHAID and AID primary aim is interaction detection. Their aim is primary description, rather than prediction.

## Table of content

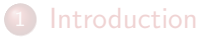

- **[Examples to start with](#page-17-0)**
- [Induction Trees](#page-35-0)
- <sup>4</sup> [Initiation to the practice of decision trees with](#page-55-0) party

<span id="page-55-0"></span>**KORKARA REPASA DA VOCA** 

5 [Quality of the tree](#page-74-0)

[Discriminating with typical sequencing pattern](#page-86-0)

## [Unsupervised trees: Dendrograms](#page-93-0)

8/5/2008gr 42/75

[Mobility Tree](#page-0-0) Initiation to the practice of decision trees with party

Party

## Section content

## <sup>4</sup> [Initiation to the practice of decision trees with](#page-55-0) party **•** [Party](#page-56-0)

<span id="page-56-0"></span>KID KAP KID KID KID DA GA

• [Now building a mobility tree](#page-68-0)

```
Mobility Tree
  Initiation to the practice of decision trees with party
    Party
```
#### • There at least two packages in R for growing (binary) trees:

- rpart (Therneau and Atkinson, 1997): recursive partitioning CART, Relative risk trees,
- party (Hothorn et al., 2006): conditional partitioning Based on a statistical conditional inference method (permutation tests)
- We discuss here only the second one
	- much more powerful and flexible.
	- better visual rendering (Plots distributions inside the nodes)

```
Mobility Tree
  Initiation to the practice of decision trees with party
    Party
```
- There at least two packages in R for growing (binary) trees:
	- rpart (Therneau and Atkinson, 1997): recursive partitioning CART, Relative risk trees,
	- party (Hothorn et al., 2006): conditional partitioning Based on a statistical conditional inference method (permutation tests)
- We discuss here only the second one
	- much more powerful and flexible.
	- better visual rendering (Plots distributions inside the nodes)

```
Mobility Tree
  Initiation to the practice of decision trees with party
    Party
```
- There at least two packages in R for growing (binary) trees:
	- rpart (Therneau and Atkinson, 1997): recursive partitioning CART, Relative risk trees,
	- party (Hothorn et al., 2006): conditional partitioning Based on a statistical conditional inference method (permutation tests)
- We discuss here only the second one
	- much more powerful and flexible.
	- better visual rendering (Plots distributions inside the nodes)

```
Mobility Tree
  Initiation to the practice of decision trees with party
    Party
```
- There at least two packages in R for growing (binary) trees:
	- rpart (Therneau and Atkinson, 1997): recursive partitioning CART, Relative risk trees,
	- party (Hothorn et al., 2006): conditional partitioning Based on a statistical conditional inference method (permutation tests)
- We discuss here only the second one
	- much more powerful and flexible.
	- better visual rendering (Plots distributions inside the nodes)

[Mobility Tree](#page-0-0) Initiation to the practice of decision trees with party

Party

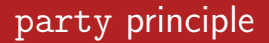

- party selects each split in two steps (to avoid bias in favor of predictors with many different values):
	- First, selects the predictor with strongest association with target,

**KORKARA REPASA DA VOCA** 

• Then, selects the best binary split for selected predictor.

[Mobility Tree](#page-0-0) Initiation to the practice of decision trees with party Party

## Linear statistic and permutation test

- Both steps are based on the conditional distribution of linear statistics in a permutation test framework.
	- Linear statistic is:

$$
\mathbf{T}_j = \text{vec}\Big(\sum_{i=1}^n w_i g_j(X_{ji}) h(\mathbf{Y}_i, (\mathbf{Y}_1, \dots, \mathbf{Y}_n))^\mathsf{T}\Big) \in \mathbb{R}^{p_j q}
$$

where  $g_i(X_{ii})$  is a transformation of  $X_{ii}$ , and  $h()$  an influence function.

- $\mathbf{T}_j$  is computed for each permutation of the  $\mathbf Y$  values among cases, and results characterize its conditional independence distribution.
- $\bullet$  the variable and split selection is then based on the p-value of the observed **t** under this conditional independence distribution.

[Mobility Tree](#page-0-0)

Initiation to the practice of decision trees with party

Party

## Creating or reading a data set in R

#### You can either create a data.frame within R

```
# creating data set in R
marr <- rbind(
 data.frame(married="yes",sex="man", activity="primary", weight=11),
 data.frame(married="yes",sex="man", activity="secondary",weight=14),
 data.frame(married="yes",sex="man", activity="tertiary", weight=15),
 data.frame(married="yes",sex="woman",activity="primary", weight=0),
 data.frame(married="yes",sex="woman",activity="secondary",weight=5),
 data.frame(married="yes",sex="woman",activity="tertiary", weight=5),
 data.frame(married="no", sex="man", activity="primary", weight=8),
 data.frame(married="no", sex="man", activity="secondary", weight=8),
 data.frame(married="no", sex="man", activity="tertiary", weight=9),
 data.frame(married="no", sex="woman",activity="primary", weight=10),
 data.frame(married="no", sex="woman",activity="secondary",weight=7),
 data.frame(married="no", sex="woman",activity="tertiary", weight=8) )
marr # displays content of marr
```
• It is however more convenient to read a file, for instance a csv file

**KORK ERKER ADAM ADA** 

marr <- read.csv(file="C:/data/lund/exple\_married\_sex\_sector.csv",header=TRUE)

[Mobility Tree](#page-0-0)

Initiation to the practice of decision trees with party

Party

## Creating or reading a data set in R

You can either create a data.frame within R

```
# creating data set in R
marr <- rbind(
 data.frame(married="yes",sex="man", activity="primary", weight=11),
 data.frame(married="yes",sex="man", activity="secondary",weight=14),
 data.frame(married="yes",sex="man", activity="tertiary", weight=15),
 data.frame(married="yes",sex="woman",activity="primary", weight=0),
 data.frame(married="yes",sex="woman",activity="secondary",weight=5),
 data.frame(married="yes",sex="woman",activity="tertiary", weight=5),
 data.frame(married="no", sex="man", activity="primary", weight=8),
 data.frame(married="no", sex="man", activity="secondary", weight=8),
 data.frame(married="no", sex="man", activity="tertiary", weight=9),
 data.frame(married="no", sex="woman",activity="primary", weight=10),
 data.frame(married="no", sex="woman",activity="secondary",weight=7),
 data.frame(married="no", sex="woman",activity="tertiary", weight=8) )
marr # displays content of marr
```
#### It is however more convenient to read a file, for instance a csv file

**KORK ERKER ADAM ADA** 

marr <- read.csv(file="C:/data/lund/exple\_married\_sex\_sector.csv",header=TRUE)

```
Mobility Tree
  Initiation to the practice of decision trees with party
    Party
```
## A R script for generating a tree

• You grow the tree with the ctree command

```
#loading party
library(party)
marrtree \leq - ctree(married \sim ., data=marr[,1:3],
    controls=ctree_control(mincriterion=.50,minsplit=0),
    weights=marr$weight)
marrtree # dispays info on tree
plot(marrtree) # plots the tree
# Plotting same tree using some controls.
plot(marrtree,drop_terminal=F,inner_panel=node_barplot)
```
**KORK ERKER ADAM ADA** 

[Mobility Tree](#page-0-0) Initiation to the practice of decision trees with party Party

## Output in R console

> marrtree

Conditional inference tree with 4 terminal nodes

```
Response: married
Inputs: sex, activity
Number of observations: 12
1) sex == {woman}; criterion = 0.996, statistic = 9.791
 2) activity == {secondary, tertiary}; criterion = 0.874, statistic = 5.4713)* weights = 25
 2) activity == {primary}
   4)* weights = 10
1) sex == fman5)* weights = 65
```
**KORK ERRY ABY CHANNING** 

[Mobility Tree](#page-0-0)

Initiation to the practice of decision trees with party

Party

## Here is the first plotted tree

#### Response variable is: "married"

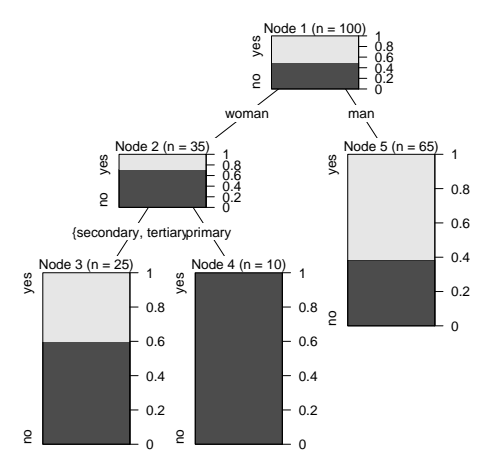

イロト イ押 トイヨ トイヨ トー

 $\equiv$ 

 $2990$ 

## Section content

#### <sup>4</sup> [Initiation to the practice of decision trees with](#page-55-0) party • [Party](#page-56-0)

<span id="page-68-0"></span>KID KAP KID KID KID DA GA

• [Now building a mobility tree](#page-68-0)

### Mobility tree on the 3 generations mobility data

```
## Mobility tree example with data from marriage acts of 19th Century Geneva
```

```
library(foreign) # library for importing data from various sources
sm_data <- read.spss(file="C:/data/lund/mobility/par_enf_tree_267.sav",to.data.frame=T)
sm_data$NC1_ST3 <- factor(sm_data$NC1_ST3) # to remove deceased category
```

```
# ordering and renaming state variables
seqs \leq data.frame(GdFather=sm_data$NG1ST_P3, Father_his_M = sm_data$NP1_ST3,
       Father_son_M = sm_data$NC1ST_P3, Son_M=sm_data$NC1_ST3)
# Growing mob tree with ctree (party package)
library(party)
cl_tree \le ctree(seqs$Son_M \tilde{ } seqs$Father_son_M + seqs$Father_his_M + seqs$GdFather +
       sm_data$C1LIEU11)
plot(cl_tree)
# you may control the tree with ctree_control()
control <- ctree control(testtype="Univariate",mincriterion=.9,minsplit=20,minbucket=10)
cl_tree \le ctree(seqs$Son_M \tilde{ } seqs$Father_son_M + seqs$Father_his_M + seqs$GdFather +
   sm_data$C1LIEU11,controls=control)
plot(cl_tree,drop_terminal=F)
```
**KORK ERKER ADAM ADA** 

### State variables

#### • Variables are

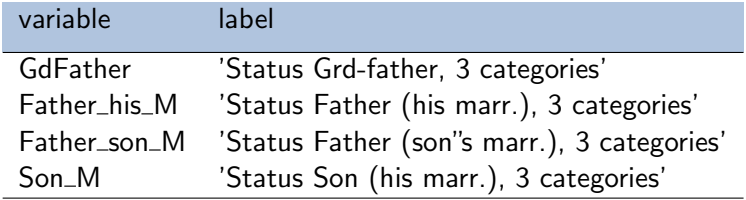

K ロ X x 4D X X B X X B X X D X O Q O

### Text output

```
Conditional inference tree with 8 terminal nodes
Response: seqs$Son_M
Inputs: seqs$Father_son_M, seqs$Father_his_M, seqs$GdFather, sm_data$C1LIEU11
Number of observations: 267
1) seqs$Father his M = = {high}; criterion = 1, statistic = 48.744
 2) seqs$Father_son_M == {clock, deceased}; criterion = 0.948, statistic = 12.494
    3)* weights = 38
 2) seqs$Father son M = = {low, high}4) seqs$GdFather == \{low, clock\}; criterion = 0.918, statistic = 6.709
      5)* weights = 16
    4) seqs$GdFather == {high, deceased}
     6)* weights = 29
1) seqs$Father_his_M == {low, clock}
 7) seqs$Father_son_M == {clock, high, deceased}; criterion = 0.998, statistic = 20.864
    8) seqs$Father_his_M == {low}; criterion = 0.897, statistic = 13.387
     9) seqs$GdFather == {clock, high}; criterion = 0.992, statistic = 17.472
        10)* weights = 16
     9) seqs$GdFather == {low, deceased}
        11) seqs$GdFather == {low}; criterion = 0.808, statistic = 8.461
          12)* weights = 24
        11) seqs$GdFather == {deceased}
         13)* weights = 25
    8) seqs$Father his M == {clock}
      14)* weights = 76
 7) seqs$Father_son_M == {low}
    15)* weights = 43
```
**KORK ERRY ABY CHANNING**
[Mobility Tree](#page-0-0)

Initiation to the practice of decision trees with party

Now building a mobility tree

### And here is the induced tree

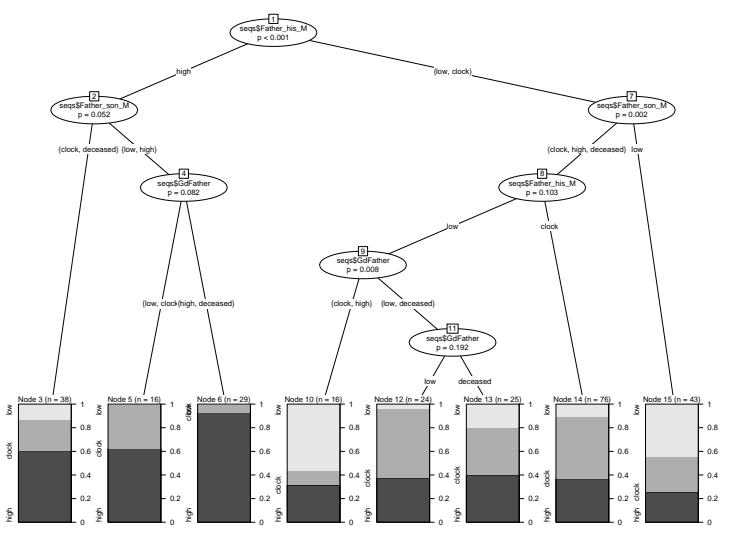

8/5/2008gr 55/75

[Mobility Tree](#page-0-0) Initiation to the practice of decision trees with party Now building a mobility tree

### Transition rates

You may get transition rates with TraMineR

```
> library(TraMineR)
> seqtrate(seqs)
 Computing transition rates between states clock deceased high low, please wait
              [-\rangle clock] [-\rangle deceased] [-\rangle high] [-\rangle low]
[clock ->] 0.5062500 0.1562500 0.2625000 0.0750000
[deceased ->] 0.3333333 0.0000000 0.3607306 0.3059361
[high ->] 0.1641791 0.1492537 0.5621891 0.1243781
[low ->] 0.1357466 0.2352941 0.1764706 0.4524887
>
```
**KORK ERRY ABY CHANNING** 

# Table of content

### **[Introduction](#page-2-0)**

- [Examples to start with](#page-17-0)
- **[Induction Trees](#page-35-0)**
- <sup>4</sup> [Initiation to the practice of decision trees with](#page-55-0) party

 $\mathbf{E} = \mathbf{A} \oplus \mathbf{B} + \mathbf{A} \oplus \mathbf{B} + \mathbf{A} \oplus \mathbf{B} + \mathbf{A} \oplus \mathbf{A}$ 

<span id="page-74-0"></span> $QQ$ 

### 5 [Quality of the tree](#page-74-0)

[Discriminating with typical sequencing pattern](#page-86-0)

# [Unsupervised trees: Dendrograms](#page-93-0)

8/5/2008gr 57/75

## Section content

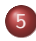

#### 5 [Quality of the tree](#page-74-0)

**•** [Error rates and deviance](#page-75-0)

<span id="page-75-0"></span>K ロ X (個) X を X X を X を と うんぐ

- [Complexity](#page-81-0)
- [Quality of partitions](#page-83-0)

# Quality of the tree

- When the concern is classification, i.e. predicting the value of the response variable, we look typically at the error rate.
	- Error rate should be computed on a test sample (different from learning sample).
	- Cross-validation is often used.
- For non classification purposes (as is most often the case in social sciences)
	- We can compute some deviance (Ritschard, 2006) that measures how far the obtained partition is from the finest one that can be defined with the predictors.
	- Deviance reduction between nested models can be compared with Chi-square distributions [\(example\)](#page-29-0).

# Quality of the tree

- When the concern is classification, i.e. predicting the value of the response variable, we look typically at the error rate.
	- Error rate should be computed on a test sample (different from learning sample).
	- Cross-validation is often used.
- For non classification purposes (as is most often the case in social sciences)
	- We can compute some deviance (Ritschard, 2006) that measures how far the obtained partition is from the finest one that can be defined with the predictors.
	- Deviance reduction between nested models can be compared with Chi-square distributions [\(example\)](#page-29-0).

## Other issues with trees

- Structure instability. The structure of the tree (selected predictors and splits) may vary when data is slightly perturbed.
	- Could be tested with resampling methods (Dannegger, 2000).
- Multi-level analysis
	- How can we account for multi-level effects in classification trees?
	- Conjecture: Should be possible to include unobserved shared effect in deviance-based splitting criteria.

**KORKARA REPASA DA VOCA** 

• This remains all to be done ....

## Other issues with trees

- Structure instability. The structure of the tree (selected predictors and splits) may vary when data is slightly perturbed.
	- Could be tested with resampling methods (Dannegger, 2000).
- Multi-level analysis
	- How can we account for multi-level effects in classification trees?
	- Conjecture: Should be possible to include unobserved shared effect in deviance-based splitting criteria.

**KORKARA REPASA DA VOCA** 

• This remains all to be done ....

## Other issues with trees

- Structure instability. The structure of the tree (selected predictors and splits) may vary when data is slightly perturbed.
	- Could be tested with resampling methods (Dannegger, 2000).
- Multi-level analysis
	- How can we account for multi-level effects in classification trees?
	- Conjecture: Should be possible to include unobserved shared effect in deviance-based splitting criteria.

**KORKARA REPASA DA VOCA** 

• This remains all to be done ....

[Mobility Tree](#page-0-0) Quality of the tree **Complexity** 

### Section content

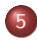

#### 5 [Quality of the tree](#page-74-0)

**• [Error rates and deviance](#page-75-0)** 

<span id="page-81-0"></span>K ロ ▶ K 個 ▶ K 결 ▶ K 결 ▶ │ 결 │ K 9 Q Q

#### • [Complexity](#page-81-0)

[Quality of partitions](#page-83-0)

[Mobility Tree](#page-0-0) Quality of the tree **Complexity** 

# **Complexity**

- Tree complexity:
	- number of nodes
	- **a** number of levels
	- message length (rules)
- We may reduce complexity
	- a priori by reinforcing stopping rules (e.g. maximal number of levels or minimal node size)
	- a posteriori through pruning (mainly used with non statistical splitting criteria, such as in CART)

- $\bullet$  In statistics, complexity of model  $=$  number of free parameters
	- Can also be applied to trees.

[Mobility Tree](#page-0-0) Quality of the tree Quality of partitions

## Section content

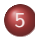

#### 5 [Quality of the tree](#page-74-0)

**• [Error rates and deviance](#page-75-0)** 

<span id="page-83-0"></span>K ロ X (個) X を X X を X を と うんぐ

- [Complexity](#page-81-0)
- [Quality of partitions](#page-83-0)

# Quality of partitions

- Global improvement of criterion
	- Gain of information between root node and set of all leaves (terminal nodes).
	- Degree of association between target and final partition (GK  $\tau$ , Cramer's  $v$ , ...).

- $\bullet$  p-value of independence test between target and partition (node numbers).
- With party, you may use the where(growntree) command to retrieve the node membership for each case.

# Quality of partitions

- Global improvement of criterion
	- Gain of information between root node and set of all leaves (terminal nodes).
	- Degree of association between target and final partition (GK  $\tau$ , Cramer's  $v$ , ...).

- $\bullet$  p-value of independence test between target and partition (node numbers).
- With party, you may use the where(growntree) command to retrieve the node membership for each case.

# Table of content

#### **[Introduction](#page-2-0)**

- [Examples to start with](#page-17-0)
- **[Induction Trees](#page-35-0)**
- <sup>4</sup> [Initiation to the practice of decision trees with](#page-55-0) party

<span id="page-86-0"></span>**KORK ERKER ADAM ADA** 

#### 5 [Quality of the tree](#page-74-0)

#### 6 [Discriminating with typical sequencing pattern](#page-86-0)

# [Unsupervised trees: Dendrograms](#page-93-0)

8/5/2008gr 65/75

Approach used by (Billari et al., 2006) on FFS data for Italy and Austria.

**KORKARA REPASA DA VOCA** 

- **•** Here we consider (SHP 2002 biographical data)
- Selection of pairs of events, e.g. marriage and first job.
- For each pair, order of sequence:  $\lt$ ,  $=$ ,  $\gt$ , missing
- Which are the most typical sequences?
- **Most discriminating sequences between**

a sex

• birth cohort (1940 and before, after 1940)

Approach used by (Billari et al., 2006) on FFS data for Italy and Austria.

**KORKARA REPASA DA VOCA** 

- Here we consider (SHP 2002 biographical data)
- Selection of pairs of events, e.g. marriage and first job.
- For each pair, order of sequence:  $\lt$ ,  $=$ ,  $\gt$ , missing
- Which are the most typical sequences?
- **Most discriminating sequences between**

a sex

• birth cohort (1940 and before, after 1940)

Approach used by (Billari et al., 2006) on FFS data for Italy and Austria.

- Here we consider (SHP 2002 biographical data)
- Selection of pairs of events, e.g. marriage and first job.
- For each pair, order of sequence:  $\lt$ ,  $=$ ,  $\gt$ , missing
- Which are the most typical sequences?
- **Most discriminating sequences between** 
	- a sex
	- birth cohort (1940 and before, after 1940)

Approach used by (Billari et al., 2006) on FFS data for Italy and Austria.

- Here we consider (SHP 2002 biographical data)
- Selection of pairs of events, e.g. marriage and first job.
- For each pair, order of sequence:  $\lt$ ,  $=$ ,  $\gt$ , missing
- Which are the most typical sequences?
- Most discriminating sequences between
	- a sex
	- birth cohort (1940 and before, after 1940)

### Frequencies of characteristic 2-event sequences

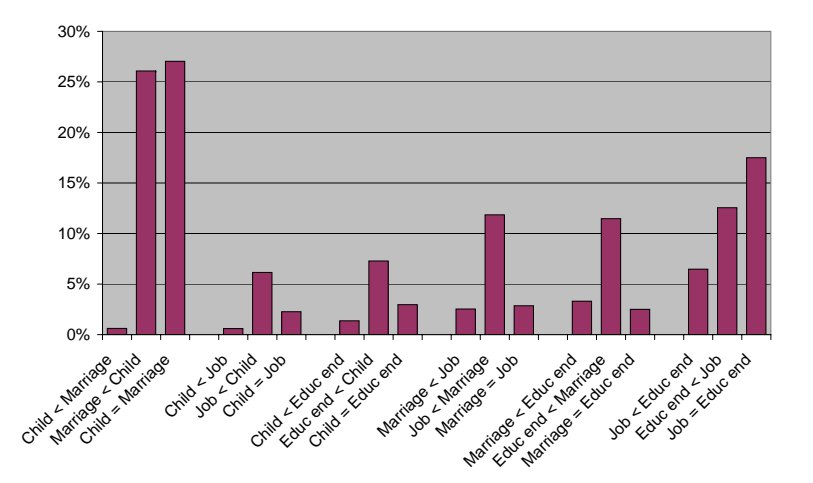

イロト イ団 トイミト イミト ニヨー りんぴ

# Discriminating sex with 2-event sequences

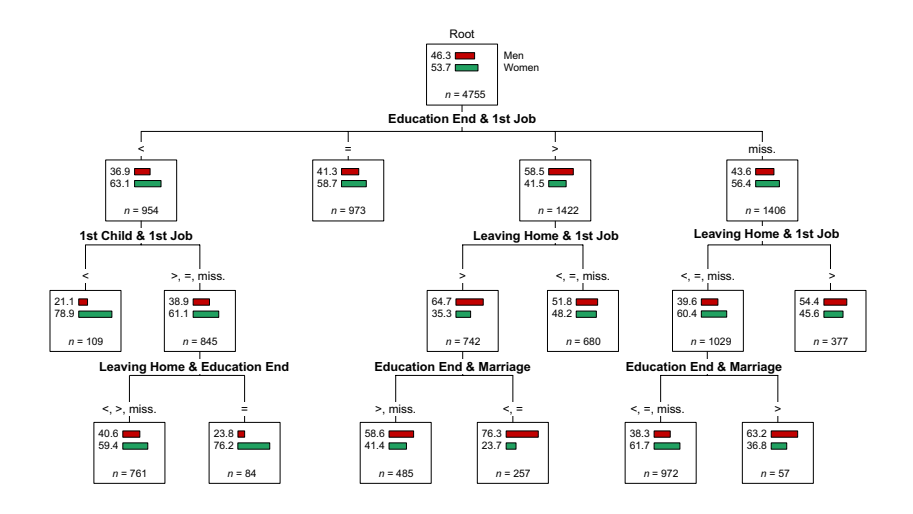

**KORK ERRY ABY CHANNING** 

# Table of content

### **[Introduction](#page-2-0)**

- [Examples to start with](#page-17-0)
- **[Induction Trees](#page-35-0)**
- <sup>4</sup> [Initiation to the practice of decision trees with](#page-55-0) party

<span id="page-93-0"></span>**KORK ERRY ABY CHANNING** 

5 [Quality of the tree](#page-74-0)

[Discriminating with typical sequencing pattern](#page-86-0)

### 7 [Unsupervised trees: Dendrograms](#page-93-0)

8/5/2008gr 69/75

## Unsupervised trees

- Compute a distance or proximity matrix between sequences (OM or other metrics).
- Can be done with CHESA (Elzinga, 2007) or with TraMineR in R.

**KORK ERKER ADAM ADA** 

Once you have the distance matrix you can make a hierarchical clustering and produce the dendrogram.

### R script: hierarchical clustering

```
library(TraMineR)
# reading mvad data from a csv file
mvad <- read.csv(file="c:/data/lund/McVicar.csv",header=TRUE)
svar <- 15:86 # sets the sequence to be considered
# Computing OM distances
# First we compute the substitution costs based on transition rates
submat <- seqsubm(mvad,svar,method= "TRATE")
# and now the OM distances
dist.om1 <- seqdist(mvad, svar, format="STS", method="OM", indel=1, submat)
```
**KORK ERKER ADAM ADA** 

# Hierarchical Clustering with Ward Method library(cluster) clusterward1 <- agnes(dist.om1, diss=TRUE, method="ward") plot(clusterward1)

## Resulting dendrogram

**Dendrogram of agnes(x = dist.om1, diss = TRUE, method = "ward"** 

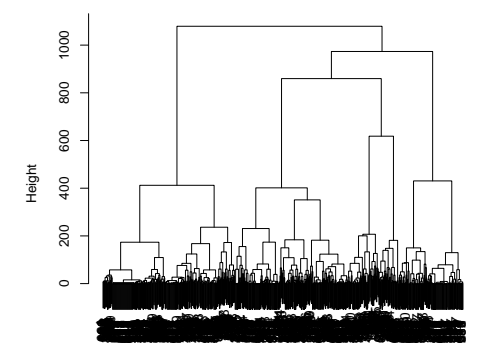

Agglomerative Coefficient = 0.99 dist.om1

イロト イ部 トイ君 トイ君 トー

 $\equiv$  990

# Bibliographie I

- Berchtold, A. and A. Berchtold (2004). MARCH 2.02: Markovian model computation and analysis. User's guide, www.andreberchtold.com/march.html.
- Berchtold, A. and A. E. Raftery (2002). The mixture transition distribution model for high-order Markov chains and non-gaussian time series. Statistical Science 17(3), 328–356.
- Biggs, D., B. De Ville, and E. Suen (1991). A method of choosing multiway partitions for classification and decision trees. Journal of Applied Statistics 18(1), 49–62.
- Billari, F. C., J. Fürnkranz, and A. Prskawetz (2006). Timing, sequencing, and quantum of life course events: A machine learning approach. European Journal of Population 22(1), 37–65.

**KORKARA REPASA DA VOCA** 

- Breiman, L., J. H. Friedman, R. A. Olshen, and C. J. Stone (1984). Classification And Regression Trees. New York: Chapman and Hall.
- Dannegger, F. (2000). Tree stability diagnostics and some remedies for instability. Statistics In Medicine 19(4), 475–491.

8/5/2008gr 73/75

# Bibliographie II

- Elzinga, C. H. (2007). CHESA 2.1 User manual. User guide, Dept of Social Science Research methods, Vrije Universiteit, Amsterdam.
- Hothorn, T., K. Hornik, and A. Zeileis (2006). party: A laboratory for recursive part(y)itioning. User's manual.
- Kass, G. V. (1980). An exploratory technique for investigating large quantities of categorical data. Applied Statistics 29(2), 119–127.
- Morgan, J. N. and J. A. Sonquist (1963). Problems in the analysis of survey data, and a proposal. Journal of the American Statistical Association 58, 415–434.
- Quinlan, J. R. (1993). C4.5: Programs for Machine Learning. San Mateo: Morgan Kaufmann.
- Ritschard, G. (2006). Computing and using the deviance with classification trees. In A. Rizzi and M. Vichi (Eds.), COMPSTAT 2006 - Proceedings in Computational Statistics, pp. 55–66. Berlin: Springer.
- Ryczkowska, G. (2003). Accès au mariage et structure de l'alliance à Genève, 1800-1880. Mémoire de dea, Déartement d'histoire économique, Université de Genève, Genève. **KORK ERKER ADAM ADA**

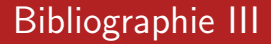

Therneau, T. M. and E. J. Atkinson (1997). An introduction to recursive partitioning using the rpart routines. Technical Report Series 61, Mayo Clinic, Section of Statistics, Rochester, Minnesota.

KID KAP KID KID KID DA GA